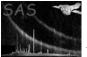

# xcolorcod

June 2, 2019

#### Abstract

Generate three-color coded spatial image from scalar event attribute

## 1 Instruments/Modes

Instrument Mode

### 2 Use

| pipeline processing  | no  |
|----------------------|-----|
| interactive analysis | yes |

# 3 Description

**xcolorcod** generates from a given input event list a spatial image in which the value of a specified scalar event attribute (e.g. energy) is three-color coded. The coloring process is driven by three fundamental color curves (red, green, blue) that are constructed from the contents of an input color table.

The following examples demonstrates how the color of a pixel in the final image is computed. It is assumed there are only two events and the image should be color-coded using the event energy as scalar attribute: One pixel receives one photon of 1 keV and the other receives two photons of 1 keV. Assume that in the color table 1 keV corresponds to the color (r, g, b) = (255, 128, 0). After adding all events the first pixel gets color (255, 128, 0) and the second (510, 256, 0). Then the image is normalized: Divide by the largest value in the image and multiply by 255. Now the first pixel has color (128, 64, 0) and the second (255, 128, 0). Note that they have the same color but a different intensity. So the color indicates the distribution of energy, the intensity indicates the flux.

Some more examples using the following color table:

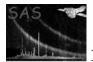

| photons times energy                   | corresponding color | normalized against a global max of 1800 |
|----------------------------------------|---------------------|-----------------------------------------|
| 1x1keV                                 | $255\ 128\ 0$       | 36 18 0                                 |
| $2 \mathrm{x1 keV}$                    | $510\ 256\ 0$       | 72 36 0                                 |
| $1 \mathrm{x8 keV}$                    | 0 50 100            | 0714                                    |
| $1 \mathrm{x1 keV}, 1 \mathrm{x8 keV}$ | 255 178 100         | $36\ 25\ 14$                            |
| 2x1keV, 2x8keV                         | $510 \ 356 \ 200$   | 72 50 28                                |

Please note: The actual generation of the red, green, and blue component images is done through the task **evselect**. **xcolorcod** therefore inherits all of **evselect**'s image extraction parameters which allows to control the image generation process, e.g., binning, windowing, etc.

#### 3.1 Color tables

**xcolorcod** provides a list of pre-defined color tables that is identical to the internal color maps of the image displayer Ds9. These tables can simply be selected by their names, e.g. heat, cool, etc., given as value of the task parameter colortable. For a complete list of the available color tables invoke the task in dialog mode (xcolorcod -d) and select the choice widget labeled colortable.

It is also possible to provide an external color tables in the form of a data set. The set needs to consist of a table named COLORTABLE with the following four scalar columns:

| name  | type       | allowed range                  | remark             |
|-------|------------|--------------------------------|--------------------|
| LEVEL | E (real32) | $0 \leq \text{LEVEL} \leq 1$   | the scalar value   |
| RED   | E (real32) | $0 \leq \texttt{RED} \leq 1$   | red component      |
| GREEN | E (real32) | $0 \leq \texttt{GREEN} \leq 1$ | green component    |
| BLUE  | E (real32) | $0 \leq \texttt{BLUE} \leq 1$  | the blue component |

Each rows defines a discrete point in the R/G/B color space that is to be associated with the scalar value LEVEL. The table can also be regarded as defining three separate curves for the three basic colors red, green, and blue and piecewise linear interpolation is carried out for intermediate LEVEL values.

As an example, here is the contents of the color table **heat**:

| LEVEL | RED | GREEN | BLUE |
|-------|-----|-------|------|
| 0.00  | 0.0 | 0.00  | 0    |
| 0.34  | 1.0 | 0.34  | 0    |
| 0.65  | 1.0 | 0.65  | 0    |
| 0.98  | 1.0 | 0.98  | 0    |
| 1.00  | 1.0 | 1.00  | 0    |

So a pixel with a scalar value of e.g. 0.17 will be assigned a color with 50% red, 17% green, and no blue intensity.

The table can be generated from scratch with e.g. fv.

#### 3.1.1 Conversion from Ds9 format

Another way to generate color tables is to convert Ds9 color maps to **xcolorcod** format with the two auxiliary converter tools **sao2xcolorcod/lut2xcolorcod**. It is possible to write Ds9 color tables to

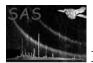

an output files in either SAOimage (extension .sao) or SAOtng/XImtool (extension .lut) format (please consult the Ds9 documentation for more details on this). sao2xcolorcod/lut2xcolorcod read these data from *stdin* and take the name of the **xcolorcod** color table data set to be generated as only argument, e.g.

sao2xcolorcod rainbow.ds <rainbow.sao</pre>

### 4 Parameters

This section documents the parameters recognized by this task (if any).

|  | Parameter | Mand | Type | Default | Constraints |
|--|-----------|------|------|---------|-------------|
|--|-----------|------|------|---------|-------------|

tableyestablename of existing tableThe table that contains the event data - need to at least contain the columns named with the xcolumn,<br/>ycolumn, ecolumn parameters.

| colortablechoice                                                                                                    | no | string | internal | internal external |  |
|----------------------------------------------------------------------------------------------------|----|--------|----------|-------------------|--|
| Choice parameter determining source of the color table that is to be used for the color coding. The value                  |    |        |          |                   |  |
| <i>internal</i> signifies that an internal table is to be selected via the colortable parameter. <i>external</i> activates |    |        |          |                   |  |
| the colortableset parameter                                                                                                |    |        |          |                   |  |

| colortable | no | string | heat | name of existing inter- |
|------------|----|--------|------|-------------------------|
|            |    |        |      | nal color table         |

If colortablechoice=internal the parameter signifies an internal color table that is the be used in the color-coding of the scalar event attribute. For a complete list of the available color tables invoke the task in dialog mode (xcolorcod -d) and select the choice widget labelled colortable.

| colortableset | no | data set | name of exisiting data |
|---------------|----|----------|------------------------|
|               |    |          | set                    |

If colortablechoice=external the name of an external data set representing a color table that is to be used in the color coding of the scalar event attribute. The format must adhere to the specifications in Sect. 3.1.

**invertcolortable** no boolean false true false With this boolean parameter the color curves in the color table can be inverted, i.e., a component that is associated with the scalar value *level* is associated with 1-*level* in the inverted case.

| xcolumn | no | column | X | name of existing col- |
|---------|----|--------|---|-----------------------|
|         |    |        |   | umn in table          |

The name of the column that specifies the x position of the event; passed to **evselect** as parameter xcolumn.

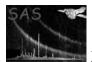

| ycolumn                     | no            | column       | Y                         | name of existing col-   |
|-----------------------------|---------------|--------------|---------------------------|-------------------------|
|                             |               |              |                           | umn in table            |
| The name of the column that | t specifies t | he y positio | on of the event; passed t | o evselect as parameter |

The name of the column that specifies the y position of the event; passed to **evselect** as parameter ycolumn.

| ecolumn | no | column | PI | name of existing col- |
|---------|----|--------|----|-----------------------|
|         |    |        |    | umn in table          |
|         | 1  | 1 1    |    |                       |

The name of the column that specifies the scalar event attribute that is to be color-coded; passed to **evselect** as parameter **zcolumn**.

| ecolumnminmax                           | no | string | $\operatorname{actualminmax}$ |  |  |
|-----------------------------------------|----|--------|-------------------------------|--|--|
| actualminmax legalminmax explicitminmax |    |        |                               |  |  |

In determining the actual color of a pixel via the color curves the value range of the scalar column ecolumn is mapped onto the color table's *level* column ( $0 \le level \le 1$ ). The choice parameter ecolumnminmax selects one of three possible ways in which the dynamic value range [min, max] of ecolumn is determined:

actualminmax : from the data itself

legalminmax : from the minimum/maximum legal values of the column given as column attributes  $$\mathsf{TLMIN}/\mathsf{TLMAX}$$ 

explicit minmax : by explicit parameters min and max

passed to evselect as parameter ximagemax

The ecolumn data value range [min, max] will be linerly mapped onto the *level* range [0, 1].

| min                                                                       | no | real | 0 |  |  |
|---------------------------------------------------------------------------|----|------|---|--|--|
| Explicit minimum value of ecolumn column if ecolumnminmax=explicit minmax |    |      |   |  |  |

| max                                                                             | no | real | 12000 |  |  |
|---------------------------------------------------------------------------------|----|------|-------|--|--|
| E-milioit manimum value of another column if another mentioner and interview of |    |      |       |  |  |

Explicit maximum value of ecolumn column if ecolumnminmax=explicit minmax

| imagebinning                                  | no            | string   | imageSize | imageSize binSize |  |  |
|-----------------------------------------------|---------------|----------|-----------|-------------------|--|--|
| passed to evselect as parameter imagebinning  |               |          |           |                   |  |  |
|                                               |               |          |           |                   |  |  |
| squarepixels                                  | no            | boolean  | false     | true false        |  |  |
| passed to <b>evselect</b> as par              | rameter squar | repixels |           | ·                 |  |  |
|                                               |               |          |           |                   |  |  |
| ximagesize                                    | no            | integer  | 600       | > 0               |  |  |
| passed to <b>evselect</b> as par              | rameter ximag | gesize   |           | ·                 |  |  |
|                                               |               |          |           |                   |  |  |
| ximagebinsize                                 | no            | real     | 1         | > 0               |  |  |
| passed to evselect as parameter ximagebinsize |               |          |           |                   |  |  |
|                                               |               |          |           |                   |  |  |
| withxranges                                   | no            | boolean  | false     | true false        |  |  |
| passed to evselect as parameter withxranges   |               |          |           |                   |  |  |
|                                               |               |          |           |                   |  |  |
| ximagemin                                     | no            | real     | 1         | > 0               |  |  |
| passed to evselect as parameter ximagemin     |               |          |           |                   |  |  |
|                                               |               |          |           |                   |  |  |
| ximagemax                                     | no            | real     | 600       | > 0               |  |  |

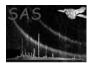

| yimagesize                                                             | no                                        | integer                 | 600   | > 0        |  |  |  |
|------------------------------------------------------------------------|-------------------------------------------|-------------------------|-------|------------|--|--|--|
| passed to evselect as parameter yimagesize                             |                                           |                         |       |            |  |  |  |
|                                                                        |                                           |                         | 1     | 1          |  |  |  |
| yimagebinsize                                                          | no                                        | real                    | 1     | > 0        |  |  |  |
| passed to <b>evselect</b> as parame                                    | $\operatorname{ter}$ yimageb              | insize                  |       |            |  |  |  |
|                                                                        |                                           |                         |       |            |  |  |  |
| withyranges                                                            | no                                        | boolean                 | false | true false |  |  |  |
| passed to <b>evselect</b> as parame                                    | $\operatorname{ter}$ withyra              | nges                    |       |            |  |  |  |
|                                                                        |                                           |                         |       |            |  |  |  |
| yimagemin                                                              | no                                        | real                    | 1     | > 0        |  |  |  |
| passed to evselect as parame                                           | passed to evselect as parameter yimagemin |                         |       |            |  |  |  |
|                                                                        |                                           |                         |       |            |  |  |  |
| yimagemax                                                              | no                                        | real                    | 600   | > 0        |  |  |  |
| passed to evselect as parameter yimagemax                              |                                           |                         |       |            |  |  |  |
|                                                                        |                                           |                         |       |            |  |  |  |
|                                                                        |                                           |                         |       |            |  |  |  |
|                                                                        |                                           |                         |       |            |  |  |  |
| scale                                                                  | no                                        | $\operatorname{string}$ | log   | log lin    |  |  |  |
| Whether the intensity should be displayed linearly or logarithmically. |                                           |                         |       |            |  |  |  |
|                                                                        |                                           |                         |       |            |  |  |  |
| decades                                                                | no                                        | real                    | 4.0   | [-10, 20]  |  |  |  |
| Number of decades to be used if scale=log.                             |                                           |                         |       |            |  |  |  |

| outputchoice                                                       | no            | $\operatorname{string}$ | dataset                  | dataset ppmfile          |  |
|--------------------------------------------------------------------|---------------|-------------------------|--------------------------|--------------------------|--|
| If set to <i>dataset</i> image is writt                            | ten to a data | a set whose :           | name is given via parame | ter colorset. Otherwise, |  |
| image is written in PPM format to standard file named via ppmfile. |               |                         |                          |                          |  |

| colorset                                                                                               | no | string | colimg.ds | name of data set |  |
|----------------------------------------------------------------------------------------------------|----|--------|-----------|------------------|--|
| The name of the data set the color image shall be written to if outputchoice=dataset. Depending on     |    |        |           |                  |  |
| the value of ascube the data will either be written to three separate arrays corresponding to the red, |    |        |           |                  |  |
| green, and blue components or three slices of a 3-D data cube in the primary array, respectively. The  |    |        |           |                  |  |
| data set can be read and the contents displayed with Ds9.                                              |    |        |           |                  |  |

ppmfilenostringstdoutname of fileIf outputchoice=ppmfile the name of a PPM data file that the color image shall be written to. Ifppmfile=stdout the data shall be written to standard output.

| ascube     | no  | boolean | false | false true |
|------------|-----|---------|-------|------------|
| <b>D</b> 1 | 1 1 | 1 1     | 1 1 1 | • 1 • • •  |

Boolean parameter determining whether the red, green, and blue component images are to be written as three separate array extensions to the data set designated with colorset or as three slices of a single 3-dimensional data cube in the primary array.

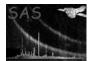

### 5 Errors

This section documents warnings and errors generated by this task (if any). Note that warnings and errors can also be generated in the SAS infrastructure libraries, in which case they would not be documented here. Refer to the index of all errors and warnings available in the HTML version of the SAS documentation.

#### MinMaxEqual (error)

The minimum and maximum values of the scalar attribute data are equal. This must not happen because in this case the mapping onto the color table *level* range [0, 1] is undefined.

In addition all error and warning messages of the task evselect and package dal can occur.

#### 6 Input Files

- 1. event file containing x and y position and scalar attribute of a set of events.
- 2. color set with a table that gives the intensities of red, green and blue as a function of a scalar value.

### 7 Output Files

- 1. PPM (portable pixmap) file or
- 2. data set containing either
  - three arrays with R/G/B components respectively
  - R/G/B images as slices in primary array

The data set format is readable by the image viewer Ds9 in version 2.3 or later. Generated PPM pixel maps can be visualized with the display program xv.

## 8 Algorithm

```
read RGB color curves
setup temporary table with columns red/green/blue
foreach event
  red = linearInterpolate(redcurve,energy)
  green = linearInterpolate(greencurve,energy)
  blue = linearInterpolate(bluecurve,energy)
foreach {red, green, blue}
  construct component image with evselect
  combine partial images
  if (log)
    foreach pixel
```

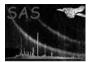

```
r,g,b = max ( log(r,g,b) - log(maxValue) + decades, 0)
normalize to 255
if (withcolorset)
  write image to data set
else
  write image in PPM format
```

# 9 Comments

### References